**算-股识吧**

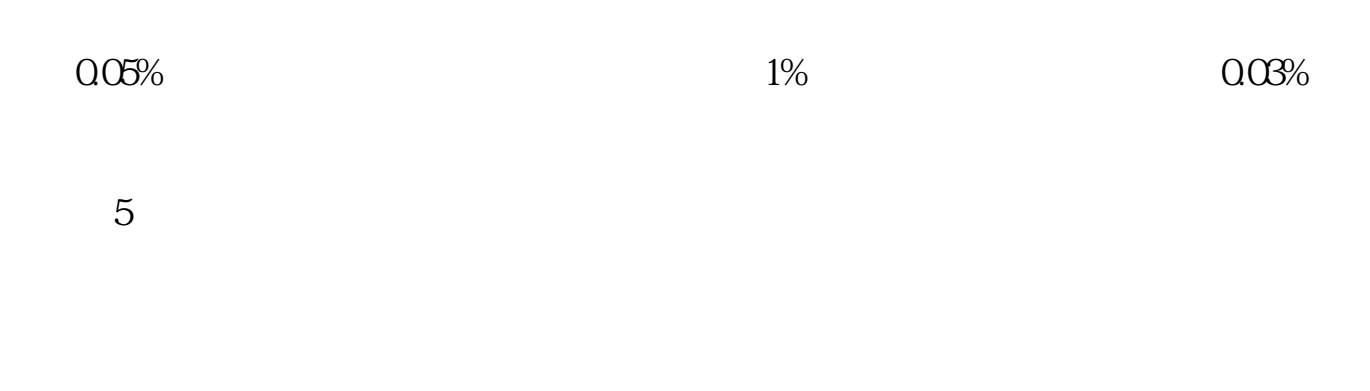

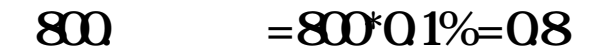

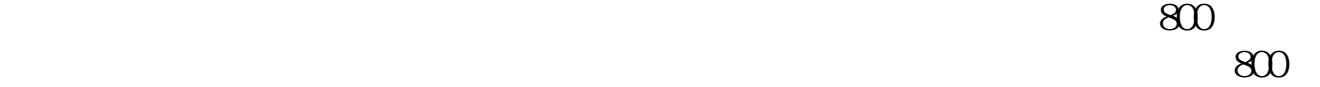

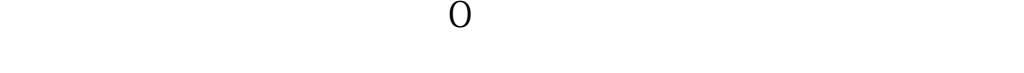

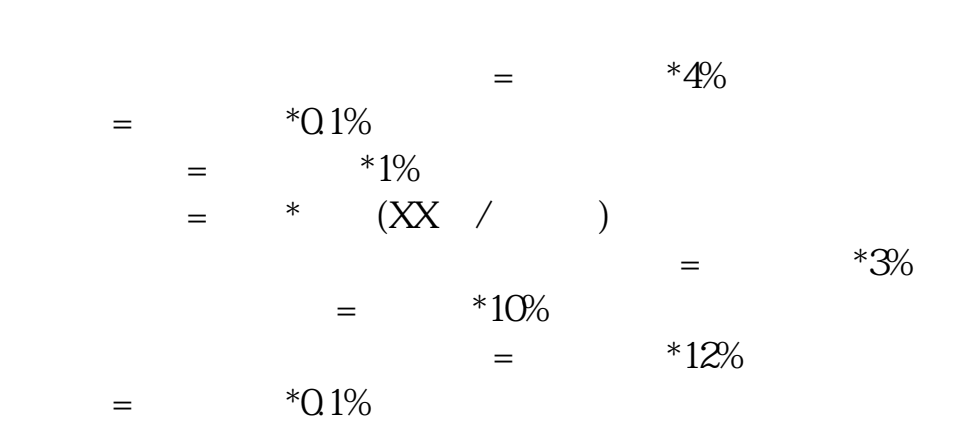

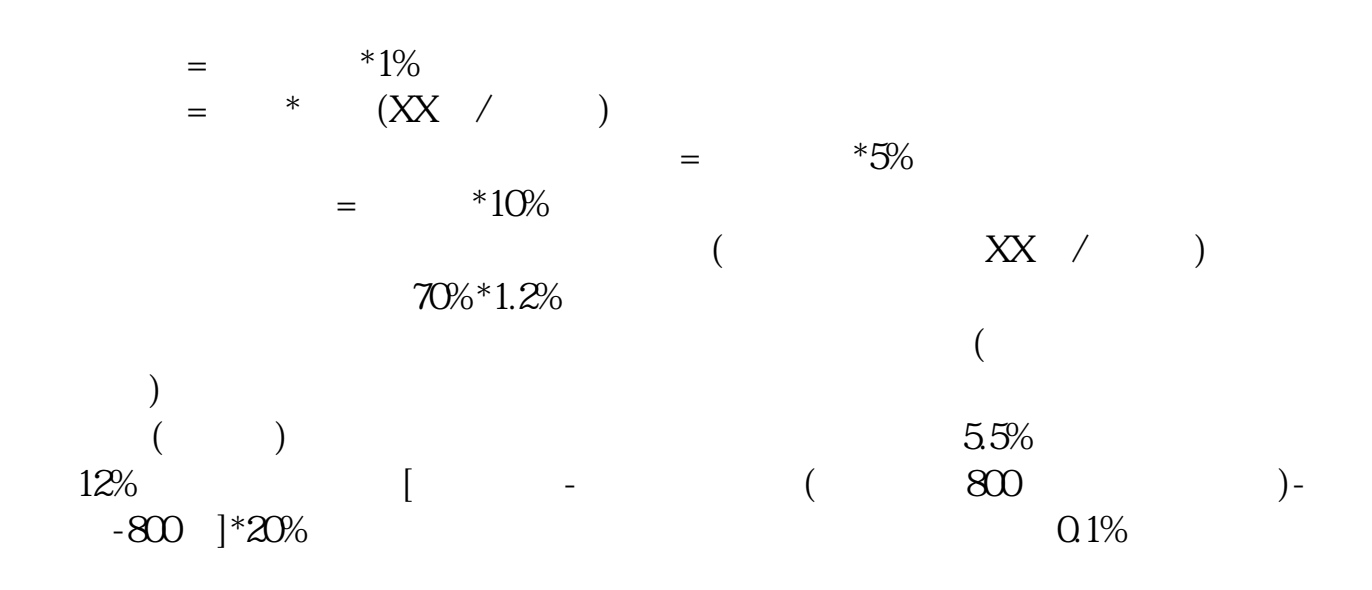

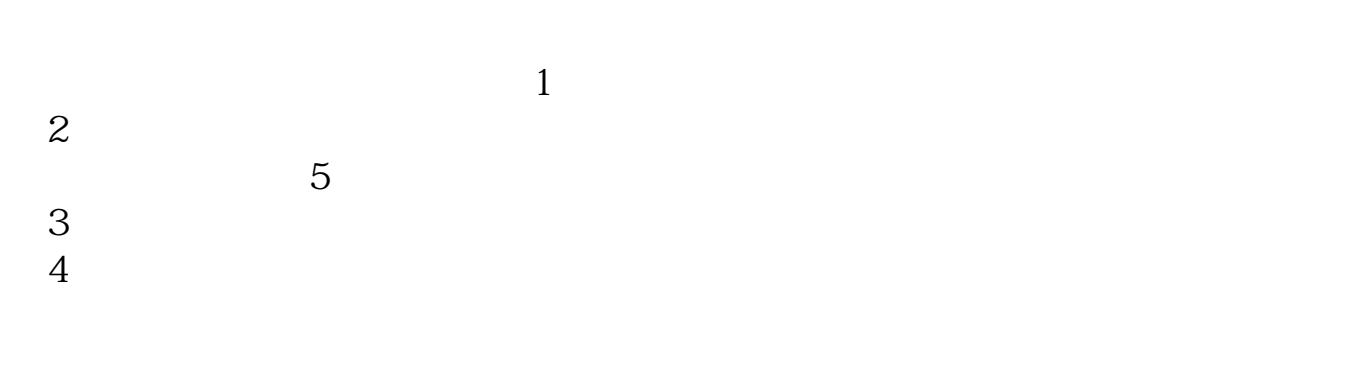

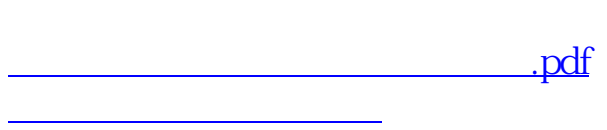

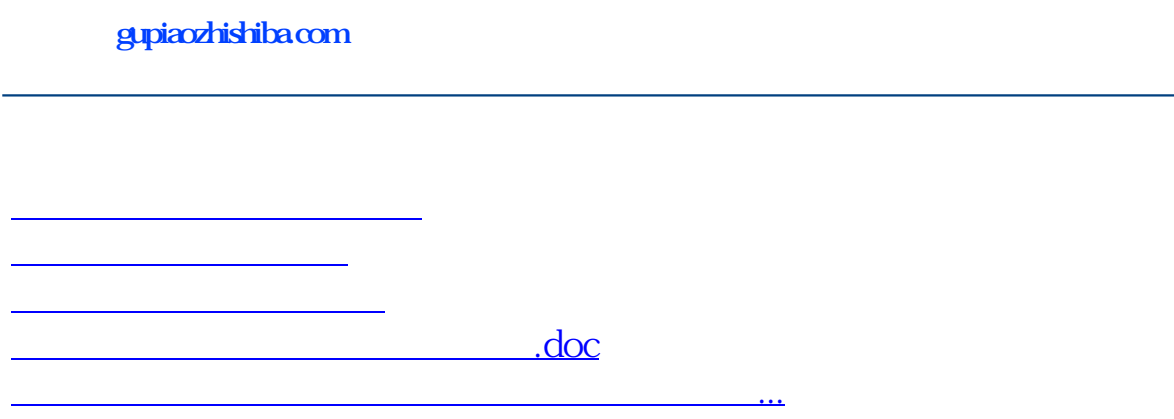

<u><https://www.gupiaozhishiba.com/chapter/33285138.html></u>